## **Mapeamento Fotogramétrico Digital: Um Estudo Comparativo da Bacia Hidrográfica do Rio Piabanha nos Ambientes E-Foto e LPS**

Roberta Muniz Laranja<sup>1</sup> Nathasha Catiuscia da Silva Correa <sup>2</sup> Jorge Luis Nunes e Silva Brito, PhD <sup>3</sup>

<sup>1</sup> Universidade do Estado do Rio de Janeiro - UERJ Rua São Francisco Xavier, 524 – Caixa Postal 20550 – 900 – Rio de Janeiro - RJ robertamuniz82@gmail.com.br

<sup>2</sup>Universidade do Estado do Rio de Janeiro - UERJ Rua São Francisco Xavier, 524 – Caixa Postal 20550 – 900 – Rio de Janeiro - RJ nathasha.csc@gmail.com.br

## <sup>3</sup>Universidade do Estado do Rio de Janeiro - UERJ Rua São Francisco Xavier, 524 – Caixa Postal 20550 – 900 – Rio de Janeiro - RJ jsilvabr@gmail.com.br

**Abstract**. The use of photogrammetry has been potentiated due to the great need for rigorous planning, in line with the demands of new times. In order to have students trained and other stakeholders in the area of photogrammetry has been developed the software E-FOTO, in order to supply the lack of free softwares in this area of knowledge, since the other existing ones are expensive. The project E-FOTO is based on the philosophy of self-learning and a program components in free, open source and, tending to the basic principles of the free software community. As a contribution to the development of the project E-FOTO, this article technical, opted to choose an area where there was a busy relief, where the deformations are larger and the correlations Between the images are not so simple to achieve. In order to test the ability of E-FOTO to work with this type of region we used the software ERDAS IMAGINE, specifically the module LPS, a commercial software already established in the labor market as a parameter for comparison of results obtained. It is important to remember that this project was done when the E-foto software has not worked in an integrated way, in 2011. Currently, in 2013, there have been numerous implementations, and the software has integrated all its functions and presenting their increasingly satisfactory results. Recently, the E-foto was awarded the third place in the 6th CATCON, a competition called educational software for photogrammetry, which occurred in Australia during the Congress of the International Society for Photogrammetry and Remote Sensing, which signals to us all the frank evolution of this software to the academic community

**Palavras-chave:** photogrammetry, software, engenharia, fotogrametria.

#### **1. Introdução**

O uso da fotogrametria tem sido alavancado, devido ao crescente desenvolvimento tecnológico que é vivenciado hoje em dia. Através dessa assertiva, chega-se a conclusão que muitos projetos que antigamente foram considerados inviáveis de serem realizados no passado, hoje se tornam possível, devido ao auxilio da fotogrametria. Através da fotogrametria é possível extrair os elementos geográficos específicos para as mais diversas aplicações.

Visando estudo e capacitação dos alunos e demais interessados na área de fotogrametria, foi desenvolvido o projeto E-Foto, com objetivo de suprir a carência de *softwares* livres nesta área de conhecimento, visto que os demais existentes eram de custo elevado, consequentemente de acesso restrito.

O projeto E-Foto baseia-se na filosofia de auto-aprendizagem e na gratuidade dos programas componentes, em código aberto e livre, atendendo aos princípios básicos da comunidade de software livre. Como forma de contribuição ao desenvolvimento do

projeto E-FOTO, este artigo técnico, teve como propósito a escolha de uma área de trabalho que apresentasse um relevo movimentado, onde as deformações são maiores e as correlações entre as imagens não são tão simples de obter. A fim de se testar a capacidade do *software* E-Foto em trabalhar com esse tipo de região foi utilizado o *software Erdas Imagine*, mais especificamente o módulo LPS, um software comercial já consagrado no mercado de trabalho, como parâmetro de comparação dos resultados obtidos.

# **1.1 Objetivo Geral**

O artigo tem por objetivo geral a execução do Mapeamento Fotogramétrico Digital de uma sub-bacia hidrográfica para gerar uma comparação entre os produtos obtidos nos ambientes –E-Foto e LPS. Para tal será utilizada a estação fotogramétrica digital educacional em desenvolvimento na FEN-UERJ no contexto do projeto E-Foto, versão 1.0 Alfa e o software *ERDAS IMAGINE*, versão 9.2 no módulo LPS de propriedade do IBGE, sendo um software completo para estações fotogramétricas digitais. Este software é perfeitamente integrado e composto por um conjunto de ferramentas que permitem transformar imagens brutas em dados confiáveis exigidos para todo processo de mapeamento digital.

# **2. Metodologia**

A metodologia utilizada para realização deste estudo foi dividida em 4 etapas:

# **2.1 Definição da Área de Interesse**

Como o objetivo deste artigo técnico é realizar uma comparação entre um software já consagrado no mercado, como o LPS e um software livre em desenvolvimento, como no caso do E-FOTO, o critério para escolha desta área foi o fato de ela possuir um relevo bastante movimentado, onde as deformações são maiores, a correlação entre as imagens não são tão simples de serem feitas, e devido ao efeito da paralaxe que é mais acentuado nos pontos de maior altitude

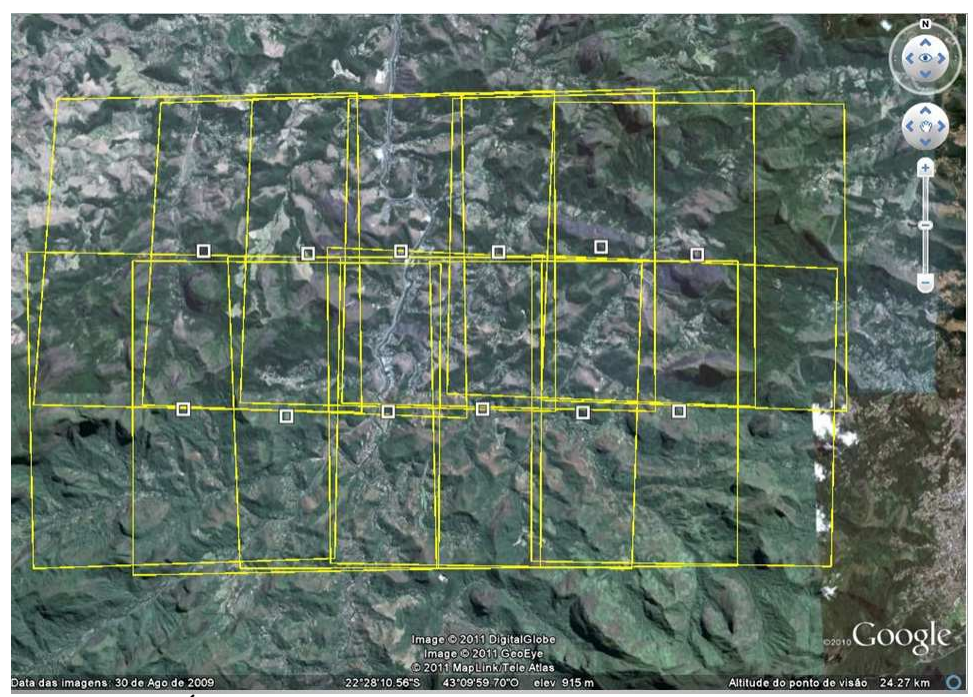

Figura 1 – Área de estudo, com o croqui das fotos utilizados no projeto.

#### **2.2 Aquisição de dados e softwares**

A aquisição dos dados para reconhecimento da área de estudo e realização do projeto, foi feita a fim de que fosse possível, a obtenção dos resultados para análise e posteriormente a comparação dos softwares. Nesta etapa foram adquiridas, junto ao IBGE, fotografias aéreas coloridas na escala de 1:30.000, resultante de um voo realizado em Maio de 2006 na escala de 1:30.000, pela empresa Base S.A. Para este projeto foram utilizadas as fotos 7687 à 7692 da faixa 137 e 7623 à 7628 da faixa 138, e estas já se encontravam digitalizadas na resolução de 21µ . As fotografias citadas acima compreendem a região do rio Piabanha, localizada no distrito de Itaipava, região serrana do Estado do Rio de Janeiro.

Foram utilizados 6 pontos de controle (1214, 1215, 1223, 1224, 1233, 1234) procedentes do trabalho de campo realizado pelo IBGE, através de receptores GNSS com precisão decimétrica . Ainda nesta etapa foi obtido o certificado de calibração da câmera aérea também fornecido pelo IBGE, e ainda foram medidos 62 pontos fotogramétricos.

Para a realização e desenvolvimento deste projeto foram utilizados os *softwares* Erdas Imagine, na versão 9.2, mais especificamente o módulo LPS, que neste projeto foi usado no processamento do bloco fotogramétrico. Este software foi desenvolvido no intuito de facilitar e agilizar as etapas que estão envolvidas na elaboração de um projeto fotogramétrico. Com este aplicativo, é possível automatizar rotinas antes desenvolvidas manualmente, possibilitando também a integração com dados de outros aplicativos. Também foi utilizado o software E-FOTO na versão 1.0 Alfa com a finalidade de processamento fotogramétrico do bloco para posterior comparação. Este software além de ser de fácil acesso, não necessita de muitos recursos para utilizá-lo, podendo ser aplicado em computadores de configuração simples.

#### **2.3 Processamento dos blocos fotogramétricos**

O processamento dos blocos foi feito primeiramente no ambiente LPS e somente após a finalização desta etapa foi dado início ao processamento no ambiente E-FOTO. Tal ordem não requer rigor para execução deste projeto, os dois processamentos poderiam ser feitos simultaneamente. Apenas por questões didáticas foi seguido tal critério

#### **2.4 Análise e Comparação dos Resultados encontrados nas plataformas ultilizadas**

### **3. Resultados**

#### **3.1 Orientação Interior**

A orientação interior nos dá como resultado os parâmetros da transformação afim geral A0, A1, A2, B0, B1 e B2. Para visualizarmos melhor os resultados encontrados na orientação interior de cada *software* foi gerada a tabela 1 abaixo, com as discrepâncias entre dois ambientes. Nesta tabela pode-se notar que os valores destes resíduos são baixos. Considerando a qualidade já comprovada do software LPS em realizar tal operação, a conclusão que se chega é que o e-foto atende perfeitamente a necessidade do usuário em realizar este procedimento, com um grau de qualidade muito próximo ao do LPS.

| Fotografias | dA0 (mm)    | dA1<br>(mm/pixel) | dA2<br>(mm/pixel) | dB0 (mm)    | dB1<br>(mm/pixel) | dB2<br>(mm/pixel) |
|-------------|-------------|-------------------|-------------------|-------------|-------------------|-------------------|
| 7687        | 0.004300    | $-0,000001$       | 0.000000          | $-0.008700$ | $-0.000035$       | 0.000000          |
| 7688        | 0.004200    | 0.000000          | $-0.000022$       | $-0,000500$ | $-0.000001$       | $-0.000001$       |
| 7689        | 0.008300    | $-0,000000$       | $-0.000011$       | 0.001000    | 0.000001          | 0,000000          |
| 7690        | 0.006900    | 0.000000          | $-0,000001$       | 0.008200    | $-0.000001$       | 0.000000          |
| 7691        | 0.000700    | 0.000000          | 0.000000          | 0.004400    | 0.000000          | $-0.000001$       |
| 7692        | 0.001400    | 0.000001          | 0.000000          | 0.011400    | 0.000000          | $-0.000001$       |
| 7623        | 0,004200    | 0.008775          | $-0.000001$       | $-0,000200$ | 0.000000          | 0,000000          |
| 7624        | $-0.007300$ | 0.000001          | 0.000000          | $-0.010600$ | 0.000001          | 0.000001          |
| 7625        | $-0.002800$ | 0,000000          | 0,000000          | $-0.006200$ | 0.000000          | 0.000000          |
| 7626        | 0.003000    | 0.000000          | 0,000000          | $-0.002300$ | 0.000005          | 0.000000          |
| 7627        | $-0.002400$ | 0.000000          | 0,000000          | $-0.003800$ | 0.000000          | 0.000001          |
| 7628        | $-0.003700$ | 0.000001          | 0,000000          | $-0.007800$ | 0.000000          | 0.000001          |

Tabela 1 – Discrepância entre os parâmetros da Orientação Interior

#### **3.2 Orientação Exterior**

A orientação exterior fornece como resultado os parâmetros X0, Y0, Z0, *Omega, Phi e Kappa* mostrados na tabela 2 que fornece a discrepância dos parâmetros da OE, calculados em cada *software.*

Levando em consideração que o cálculo da orientação exterior é realizado de forma diferente entre os softwares, não era esperado que os valores de ambos os *softwares* fossem muito próximos. Contudo, analisando-se a tabela 2 verificou-se que a maioria dos parâmetros apresentaram resíduos relativamente baixos, à exceção da fotografia 7688, onde se observou valores dos resíduos em X0, Y0 e Z0 relativamente elevados, se comparados aos resíduos das demais imagens.

Sabe-se, porém, que o problema do cálculo ora em questão é mal condicionado, isto é, pequenas variações nos dados de entrada do modelo de cálculo de ajustamento pelo método dos mínimos quadrados pode levar a resultados completamente imprevisíveis. Este fato, aliado a um relevo fortemente acidentado da área em questão, pode explicar a magnitude dos resíduos encontrados para a imagem 7688.

| Fotografias | dX0(m)       | dY0 (m)     | dZ0(m)       | dPHI<br>(graus) | <b>dOMEGA</b><br>(graus) | <b>dKAPPA</b><br>(graus) |
|-------------|--------------|-------------|--------------|-----------------|--------------------------|--------------------------|
| 7687        | $-0.019100$  | $-0.795000$ | 0,107900     | 0,647068        | $-0,638607$              | $-0,002183$              |
| 7688        | $-29,218200$ | 21,767700   | $-17,912300$ | $-1,525516$     | 0,952868                 | $-0.017621$              |
| 7689        | 9.384200     | $-6,979500$ | $-1.242900$  | 0.019971        | 0,080625                 | $-0.007183$              |
| 7690        | $-12,667100$ | -4.078300   | $-7.053000$  | $-0.244894$     | 0.216982                 | 0.051406                 |
| 7691        | 1,099700     | $-1,568900$ | 0,426400     | $-0.735883$     | 0,760513                 | $-0,000093$              |
| 7692        | $-0.734100$  | 3,737600    | $-0.819300$  | $-0,102351$     | 0.066298                 | $-0.002905$              |
| 7623        | $-0,699500$  | 1,044700    | $-0.088900$  | $-0,496002$     | 0,472923                 | $-0,002861$              |
| 7624        | 1.027600     | $-0.650000$ | 0,025700     | 0.197421        | $-0.191657$              | 0.004274                 |
| 7625        | 2,416900     | $-2,544500$ | 0,166100     | $-0.685802$     | 0.719004                 | $-0.003484$              |
| 7626        | $-1,800800$  | $-0.309000$ | 0.194400     | $-0.432158$     | 0.419704                 | $-0.005929$              |
| 7627        | $-2,663000$  | $-0.646800$ | 0,193600     | $-0.314234$     | 0.292791                 | $-0.001257$              |
| 7628        | $-1,148100$  | 0,616700    | 0,708600     | 0,239981        | $-0.261109$              | 0,001119                 |

Tabela 2 – Discrepância entre os parâmetros da Orientação Exterior

#### **3.3 Resultado do Processamento do Bloco**

Cada um dos 62 pontos fotogramétricos foi medido três vezes para minimizar o erro de leitura do operador. Foi então calculada a média dessas três medições. Esse procedimento foi realizado tanto para as medições no LPS quanto no E-FOTO. Abaixo são apresentadas as tabelas com as discrepâncias encontradas para as coordenadas de E, N e H, dos pontos citados acima.

| Ptos         | <b>DISCREPANCIAS</b> |            |            |  |  |
|--------------|----------------------|------------|------------|--|--|
|              | dE                   | dN         | dH         |  |  |
| $\mathbf{s}$ | 0.6263               | $-6,7106$  | $-17,7170$ |  |  |
| 10           | $-4.6577$            | 8.6749     | $-8,1039$  |  |  |
| 11           | $-4.4871$            | $-7.3952$  | $-9.3256$  |  |  |
| 12           | $-7,3962$            | $-0.2607$  | $-9.3881$  |  |  |
| 13           | $-0.5792$            | $-19,1219$ | 59,8646    |  |  |
| 14           | $-1,5183$            | 10.9436    | 27,2708    |  |  |
| 15           | 2,8194               | $-2.5494$  | 52,4461    |  |  |
| 16           | 11,1999              | $-7,0602$  | 17.6579    |  |  |
| 18           | 9.4648               | 2,2778     | 18,0185    |  |  |
| 19           | 0.3747               | 13,9595    | $-13,3587$ |  |  |
| 21           | $-0.9166$            | 3.1630     | $-6,6874$  |  |  |
| 22           | $-0.4425$            | 1,5716     | $-3,3229$  |  |  |
| 24           | $-0.7786$            | $-0.2308$  | $-3,0055$  |  |  |
| 37           | $-4.4445$            | $-7.3549$  | $-9.1008$  |  |  |
| 38           | $-5.3970$            | 13,7782    | $-8.6477$  |  |  |
| 39           | 1.8622               | 0.0213     | $-11.4617$ |  |  |
| 40           | 1,9202               | $-7,6826$  | $-19,5644$ |  |  |
| 41           | $-6.7381$            | $-1.5842$  | $-10,3834$ |  |  |
| 42           | $-8.0996$            | $-11,6492$ | $-11,7524$ |  |  |
| 44           | 1.8141               | $-7.0746$  | $-16,4526$ |  |  |
| 45           | $-7.3653$            | $-11.2767$ | $-10.1281$ |  |  |
| 46           | $-2.4803$            | $-17.3617$ | 55,8975    |  |  |
| 47           | 1,4959               | $-3.0868$  | 51.3505    |  |  |
| 49           | 14,3026              | $-11,7557$ | 23,1376    |  |  |
| 50           | 9,1569               | 3,2793     | 17,5326    |  |  |
| 51           | 7,5167               | 11,2805    | 17,6030    |  |  |
| 52           | $-0.0100$            | 2,8768     | $-5,1710$  |  |  |
| 55           | 0.3516               | 2.6301     | $-3.7168$  |  |  |
| 57           | $-0.7949$            | 0.1332     | $-3.4471$  |  |  |
| 67           | $-5,8854$            | 0.9573     | 17,6770    |  |  |
| 68           | $-4.8568$            | 0,5413     | 20,6619    |  |  |
| 74           | 0.0112               | $-3,3250$  | $-10,5062$ |  |  |
| 75           | $-0.5068$            | $-2.9765$  | $-10,3374$ |  |  |
| 80           | $-0.0869$            | 10.9468    | $-10,6210$ |  |  |
| <b>ST</b>    | 1.6754               | 8.4370     | 11.5117    |  |  |

Tabela 3 – Cálculo da Discrepância (LPS – E-FOTO)

Tabela 4 – Cálculo da Discrepância (LPS – E-FOTO)

| Ptos | <b>DISCREPANCIAS</b> |           |            |  |  |
|------|----------------------|-----------|------------|--|--|
|      | dE                   | dN        | dH         |  |  |
| 17   | $-0,7066$            | 1,0084    | $-1.6403$  |  |  |
| 20   | $-0.6472$            | 0.1366    | $-1,5069$  |  |  |
| 23   | $-1.4085$            | 0,8563    | $-1,3428$  |  |  |
| 25   | $-0.0778$            | 1,5449    | 2,1437     |  |  |
| 26   | $-25,3870$           | 9,0959    | $-53,7667$ |  |  |
| 27   | $-1,2860$            | 0,9164    | 0,7439     |  |  |
| 28   | $-1,1007$            | 1,1662    | 0.8181     |  |  |
| 29.  | $-0.0366$            | $-0.9661$ | $-1.6488$  |  |  |
| 30   | $-0,6141$            | 0.1366    | 0,1728     |  |  |
| 32   | 0.4300               | $-0.2831$ | $-0.2924$  |  |  |
| 33   | 1.2547               | $-1.3692$ | $-3.4447$  |  |  |
| 34   | 1,4399               | 0,7927    | $-3,2225$  |  |  |
| 35   | $-0.1012$            | 0,6438    | 0.1334     |  |  |
| 36   | $-0.9901$            | 1,5726    | $-0,2241$  |  |  |
| 53   | $-3,3695$            | 2,9660    | $-1,0213$  |  |  |
| 54   | $-0.4786$            | 0,7562    | $-1,1760$  |  |  |
| 59   | $-3,2951$            | 44,7342   | $-5,2548$  |  |  |
| 60   | $-2,1176$            | 1,4192    | $-2,5984$  |  |  |
| 61   | $-0.0872$            | $-0.2858$ | 0.3444     |  |  |
| 62   | $-0.5155$            | 0.1864    | $-0.1906$  |  |  |
| 63   | 0.3380               | $-0.3998$ | $-1,3863$  |  |  |
| 64   | $-0.6688$            | 0.0222    | 0.0952     |  |  |
| 65   | $-1,5334$            | $-1.5145$ | 2,8009     |  |  |
| 66   | $-0,5896$            | $-1.2417$ | $-0.9590$  |  |  |
| 69   | 0,6689               | $-0.4602$ | $-1.2911$  |  |  |
| 72   | 0,4340               | 0,1609    | 0,6237     |  |  |
| 73.  | $-1.0553$            | 5.0647    | 11 1397    |  |  |

| <b>DISCREPÂNCIAS</b> |           |        |        |  |  |  |
|----------------------|-----------|--------|--------|--|--|--|
|                      | dF        | dN     | dН     |  |  |  |
| <b>Média</b>         | $-0,7153$ | 0,5431 | 1,5074 |  |  |  |

Tabela 5 – Média das discrepâncias

#### **4. Conclusão**

Este artigo apresentou o estudo, planejamento e confecção de uma metodologia de comparação entre duas estações fotogramétricas, o LPS, aplicativo do pacote *Erdas Imagine* 9.2 - com uma estação livre, resultante do desenvolvimento do projeto E-FOTO (Estação fotogramétrica Digital Educacional Livre). A metodologia utilizada se mostrou capaz de comparar o E-FOTO com o LPS no que diz respeito as orientações interior, exterior e, às coordenadas de terreno de pontos medidos estereoscopicamente em ambas as plataformas. Como resultados obtidos, foram apresentadas tabelas comparativas com as coordenadas de pontos fotogramétricos calculados com o *software* LPS e os mesmos pontos medidos com o *software* E-FOTO. Com base nos resultados obtidos concluiu-se que não há diferenças significativas, em nível de confiança de 90%, entre as medidas estereoscópicas realizadas no E-FOTO e no LPS**.** 

### **Referências Bibliográficas**

Brito, J. L. N. S; Coelho, L. **Fotogrametria Digital**. 1ª Ed. Rio de Janeiro, EdUERJ, 2007.196p.

Andrade, J.B. **Fotogrametria**. 1ª Ed. Curitiba, SBEE, 1998. 258p.

Silveira, F. J. C. Fototriangulação pelo métodos dos feixes perspectivos com auto-calibração. Disponível em: <http://www.geomatica.eng.uerj.br/dissertacoes. Acesso: 07 de maio de 2012

Instituto Brasileiro de Geografia e Estatística.Disponível em: <http://www.ibge.gov.br Acesso: 15 de maio de 2011

Projeto E-FOTO . Disponível em: <http://www.efoto.eng.uerj.br Acesso: 14 de abril de 2012

Google Earth . Disponível em: <http://maps.google.com.br. Acesso: 14 de outubro de 2012

Temba, P. Fundamentos da Fotogrametria. 26p. Minas Gerais, 2000. Disponível em  $\langle$ http://labgeo.blogspot.com/2007/07/apostilas-da-especializao-em\_23.html> Acesso: 2 de outubro de 2012

TAVARES, P. E. M; FAGUNDES, P.M **Fotogrametria**. Rio de Janeiro, Sociedade Brasileira de Cartografia, 1991, 1ª Ed. 379p

GRUEN, A. Adaptive least squares correlation: a powerful image matching technique. South Africa Journal of Photogrammetry Remote Sensing and Cartography, p. 175-187, 1985.